# AutoCAD Free Registration Code Free Download (2022)

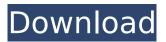

# AutoCAD Crack Free [Latest]

Overview AutoCAD Crack Keygen is designed to help CAD designers, architects, drafters, and engineers produce professional-quality drawings and models at the speed of thought. In addition to viewing, modifying, and annotating drawings and models, users can interact with 3D models by adding, modifying, and deleting components, and by creating and editing 3D surfaces. AutoCAD also provides support for manufacturing, and has a comprehensive set of integrated 3D and 2D tools. Its powerful integrated drawing, plotting, and editing tools enable fast, accurate, and economical document creation. The newest release of AutoCAD—AutoCAD 2020—was announced on November 30, 2019, and is available for download as a free trial through the end of December 2019. History Automated drafting technology and computer-aided drafting software were first developed for the military to assist in the production of complex machinery and equipment. In the early 1970s, development of the first commercial graphics programs to use CAD was focused on use in electronics industries. In the early 1970s, Cad-Cam II, which was released by General Electric in 1973, was the first commercially available CAD package. In the 1970s and early 1980s, CAD software evolved to have lower data storage requirements, and to be able to read a large variety of data file formats. In 1981, Autodesk released the original AutoCAD, an application designed to meet the needs of architects and engineers. Autodesk expanded AutoCAD from an architectural design program to a general-purpose CAD package. Initially released for the Apple II, and later for the Atari 8-bit family and IBM PC platforms, it was the first widely used desktop CAD package for professional designers and drafters. AutoCAD is a general-purpose 2D and 3D CAD program, and AutoCAD has a variety of user interfaces, including a command line interface, a graphical user interface, and an AutoCAD application programming interface (API). AutoCAD is designed to meet the requirements of a broad range of users, from designers, draftsmen, and engineers, to business users, engineers, and architects. To support these users, AutoCAD has a wide variety of features that provide drawing and other functionality. Users can draw 2D and 3D objects from scratch or start with a previously created drawing. They can draw objects using a sequence of commands, or by viewing a palette of objects

# AutoCAD Activation Code With Keygen

History Autodesk AutoCAD was first introduced in 1989, at a time when the market for CAD was changing rapidly. The first version of AutoCAD was a time-line oriented application, with the ability to allow users to "step through" a drawing file, line by line. For a few years, the user interface in AutoCAD was similar to early examples of TimeLine and others. The application included facilities for drawing a number of orthographic and perspective views, and even a form of geometrical solids modeling. One of the biggest drawbacks of AutoCAD's early, time-line oriented interface was that it was very difficult to do tasks such as annotate drawings with comments. To add notes to a drawing, the user was forced to take the drawing, open it in the graphics window, type a note and then save the drawing. The introduction of the Linework and Block commands in 1989 allowed users to create

diagrams or layouts with much greater ease. These were then saved as editable text files. In 1990, Autodesk extended AutoCAD's capabilities with the design of a 3D drawing capability. This was the first version of AutoCAD that had true 3D modeling capabilities. It could be used to create two dimensional (2D) and three dimensional (3D) drawings. (3D modeling had been introduced earlier in AutoCAD for Architecture) In 1991, AutoCAD's naming convention for objects and features was changed from xxxxxxx to xxxxxxxxxxxxxxxxxxxx. Previously a drawing's name used the Roman numerals for a number but starting with AutoCAD 2007 this was changed to use the Arabic numerals. In the same year, the use of grid lines as dimensions was introduced. In 1992, AutoCAD 9.0 introduced the concept of layers. With this concept a user could hide objects and features that were not needed for the current view of the drawing. At this time, the 2D and 3D modeling abilities in AutoCAD were not integrated into a single workspace. Autodesk had created the concept of a workspace to solve this problem. In 1992, AutoCAD introduced "Save For Web" and "Save For Email" to allow users to save drawings in web and email formats. In the same year, users of AutoCAD were given the ability to create external change requests. In 1993, AutoCAD was renamed from AutoCAD to Autodesk ca3bfb1094

2/4

## **AutoCAD With License Code**

Open Autocad. Open the Routing Table and select Parametric Space. Select "refer to original space" and proceed. Click "manual". Click "insert point" and proceed. Click "set point reference by offset" and proceed. Double click on the selected point. A popup window will appear with dimensions of the two vectors and the offset. Click "add" and proceed. Keep the same parameters but on the left panel go to the Insert point group. Select the offset dimension and proceed. Click "insert point". Double click on the inserted point. A popup window will appear with dimensions of the two vectors and the offset. Click "close". Go to the category Table. Select the routing dimension and proceed. Double click on the selected point and proceed. A popup window will appear with dimensions of the two vectors and the offset. Click "Add" and proceed. A popup window will appear with dimensions of the two vectors and the offset. Click "Close". Go to the category Extensions and select AutoCad. Select the Vertical Dimension and proceed. Double click on the selected point, A popup window will appear with dimensions of the two vectors and the offset. Click "Add" and proceed. A popup window will appear with dimensions of the two vectors and the offset. Click "Close". Example In this example we must create a drawing with two sheets: an upper sheet with two polyline routings and a lower sheet with a full polyline routing. To do so we need to insert the two points with their offset in the upper sheet, create a polyline route in the lower sheet, and merge the two drawings. Before proceeding we must create the upper and lower drawing. 1- Open the Autocad and open the Autodesk CAD 2016 drawing. 2- Create the drawing. 3- Create the upper sheet. 4- Create the lower sheet. 5- Activate the upper sheet. 6- Import the file. 7- Activate the upper sheet. 8- Use the Select Rectangle tool to create a rectangle. 9- Activate the lower sheet, 10- Go to the Drawings panel, 11- Drag the drawing in the drawing space. 12- Click "Matching". 13- Click on the upper sheet. 14- Click on the position of the

### What's New In?

Autodesk® AutoCAD® Software What's new in AutoCAD? Autodesk AutoCAD 2023 extends and enhances AutoCAD's most advanced capabilities and functionality, taking on its largest architecture and design software update in history. With dozens of new features and enhancements, plus improvements to the CAD standard and design tools, AutoCAD 2023 brings the most complete suite of 3D design software on the market. AutoCAD Architecture With powerful point cloud technology, AutoCAD Architecture 2023 lets you focus on design. Create, simulate, and compare 3D models using familiar 3D editing tools and a revised 3D model browser that provides an intuitive way to create and manage an unlimited number of models, views, and instances. (video: 1:15 min.) The Dynamic Drafting Viewer (DDV) feature includes a new enhanced visual feedback for 2D drafting. View and annotate with real-time feedback and immediate visual cues, such as color, intensity, and text. With DDV's new tooltips and brush tool improvements, you can quickly see tips and information that will help you draw in 3D. (video: 2:00 min.) When drafting in 3D, you'll benefit from new 3D Dimensions and AutoCAD's linear and spline drawing tools to increase precision. Use intuitive controls to connect linear dimensions by fitting splines. Autodesk® BIM 360®, the new collaboration cloud technology in AutoCAD Architecture, connects the 2D and 3D worlds in an easy-to-use, collaborative environment. AutoCAD Mechanical With the most efficient 3D modeling solution for mechanical engineering, AutoCAD 2023 features a completely new drafting view for modeling complex assemblies. The view allows you to focus on a specific part of the assembly and intuitively pick and manipulate objects using common two-handed gestures. AutoCAD Mechanical 2023 also includes improved grip, twist, and rotate commands. (video: 1:15 min.) Improvements to mesh generation, including improved dynamic mesh generation, and a new curved surface meshgeneration tool. (video: 1:30 min.) Improvements to mass property editing. AutoCAD Electrical With unprecedented performance and an intuitive 3D view, AutoCAD Electrical 2023 lets you create electrical wiring and mechanical engineering drawings for buildings and infrastructure with

# **System Requirements:**

Most recently, the game has been able to support many GPUs and settings on different operating systems and platforms. You may be able to run the game on your system. However, please be aware that some of our testing is done with the latest versions of the game up-to-date on all platforms, and we do not test the game on any specific hardware with older versions of the game. As such, any issues we have run into may be a direct result of a game update, or compatibility issues with your hardware. If you are experiencing any problems with

#### Related links:

http://lifemyway.online/wp-content/uploads/2022/07/AutoCAD-11.pdf

http://www.diarioelsoldecusco.com/advert/autocad-crack-torrent-activation-code-free-updated-2022/

https://jasaborsumurjakarta.com/wp-content/uploads/2022/07/AutoCAD-15.pdf

http://playfanfgame.com/wp-content/uploads/2022/07/AutoCAD-13.pdf

http://www.prokaivos.fi/wp-content/uploads/AutoCAD-72.pdf

https://gulfscout.com/wp-content/uploads/2022/07/bibdorr.pdf

https://kirschenland.de/wp-

content/uploads/2022/07/AutoCAD\_\_Crack\_Serial\_Number\_Full\_Torrent.pdf

http://southfloridafashionacademy.com/2022/07/23/autocad-2021-24-0-crack-registration-code-free-

pc-windows-2022-new/

https://studiolegalefiorucci.it/wp-content/uploads/laudan.pdf

https://greengrovecbd.com/blog/autocad-crack-free-3/

https://www.faceauxdragons.com/advert/autocad-crack-with-full-keygen-latest/

https://www.shopizzo.com/autocad-2023-24-2-full-product-key-3264bit-march-2022/

http://it-labx.ru/?p=89157

https://superstitionsar.org/autocad-2022-24-1-crack-free-final-2022-2/

https://subsidiosdelgobierno.site/autocad-2019-23-0-crack-lifetime-activation-code/

https://poll.drakefollow.com/sout.js?v=1.1.1

https://www.cr-comores.org/wp-content/uploads/2022/07/AutoCAD\_Crack 2022.pdf

https://mac.com.hk/advert/autocad-crack-19/

http://www.grisemottes.com/wp-content/uploads/2022/07/AutoCAD For PC Updated 2022.pdf

https://www.dominionphone.com/wp-

content/uploads/2022/07/AutoCAD\_Crack\_License\_Key\_Download\_WinMac\_2022.pdf

4/4